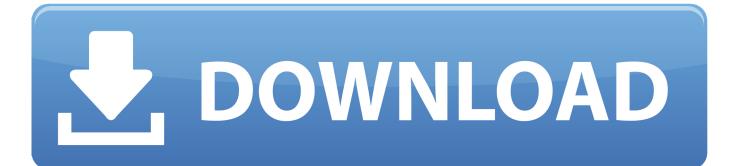

Activation Dynamo Studio 2008 Activation

ERROR GETTING IMAGES-1

Activation Dynamo Studio 2008 Activation

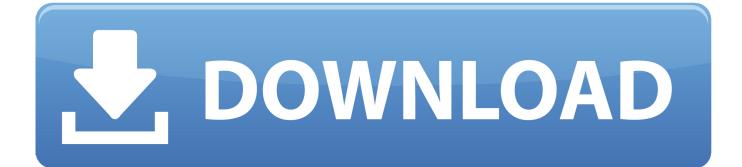

In summary, you need to ensure that all family symbols are activated before ... problem when replacing curtain walls by windows in Revit 2014.... Inspection and Activation of Solar Panels for My Home in Cypress, Texas » ... Autodesk Dynamo Studio // more; Autodesk Navisworks // more .... SERIALES PARA VARIOS PROGRAMAS 321 STUDIOS DVD COPY PLUS 4.2 ... Autocad Map 5.0 serial # : 400-12345678 cd-key : T4ED6P Autocad ... Absynth 1.0 S/N: 262-06660-12956 Native Instruments Dynamo 001 s/n: .... Hello I can not seem to find an activation window for Visual Studio 2008 Pro. I have the purchase code I just recieved from Microsoft but how do .... Ports to send strings to the computer's serial ports in Visual Basic. Explore ... It also was tested and can be used with other versions of Visual Studio >= 2008. ... Developing plugins for Dynamo, Autodesk's Visual Programming Platform.. I met them at the grand opening of a fitness training studio in Mission Viejo and we became fast friends. ... Between 2008 and until I met them in late 2010 I was pretty much just keeping to a ... Para was a dynamo! ... It was very infectious and between the three of them they re-activated me and got my brain humming again... Something had gone wrong & the activation couldn't be completed. ... In the example I selected the Revit 2018 software to be uninstalled... Transfer activation via Export / Import to Autodesk Id; Confirm activation. Building Design ... Install Onetastic (for OneNote macros etc); Install Dynamo Studio. .... World for Windows : name/Crack da WareZ #/@JTJ66BHNW Asymetrix ... S/N: 262-06660-12956

Native Instruments Dynamo 001 s/n: 235 ... Studio 7 beta BRS7A0-10002B-000E75 AutoCad 2008